# **INSTITUTO SUPERIOR SILOS DE CAÑUELAS**

Ruta 205 km 54.5 - Alejandro Petión – Cañuelas – Buenos Aires Telf. 02226 491018 - anexo 256 | E-mail: *instituto@colegiosilios.com* Web. http://instituto.colegiosiosilos.com

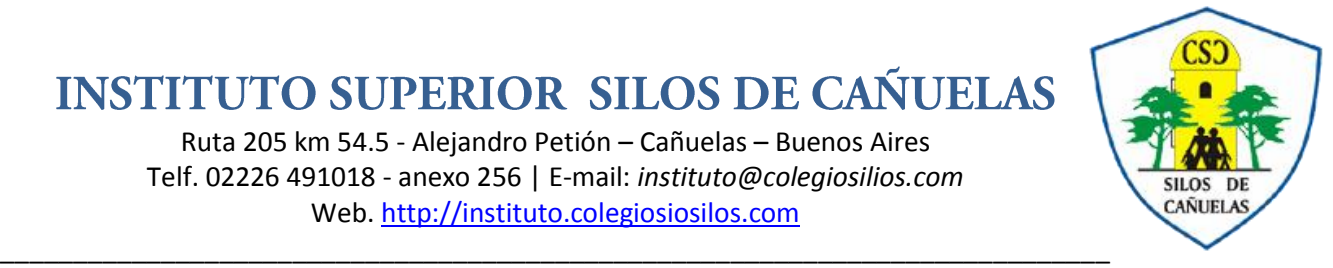

## **PROGRAMA PROGRAMADOR DE SISTEMAS INFORMÁTICOS MULTIMEDIALES**

### **Módulo 1: Introducción al entrono Flash**

- Introducción
- La interfaz de Macromedia Flash MX
- Diseño de Documentos Macromedia Flash MX
- Escenario
- Capas
- Línea de tiempo. Fotogramas

#### **Módulo 2: Vectores, Gráficos y Texto**

- Herramientas de Dibujo
- Herramientas de Texto.
- Uso de Gráficos
- Uso de Vectores
- Importar Gráficos
- Importar Vectores
- Vectorizar Mapa de bits

#### **Módulo 3: Animación**

- Trabajando con Símbolos e Instancias
- Bibliotecas
- Animación Cuadro a Cuadro.
- Interpolación de Movimiento
- Uso de Guías de Movimiento
- Interpolación de Forma
- Puntos de Control en Interpolación de Forma

#### **Módulo 4: Símbolos**

- Símbolos Gráficos
- Símbolos de Botón
- Símbolos de Movie Clip

#### **Módulo 5: Acciones y Action Script**

- Trabajando con Acciones y Eventos:
- Acciones sobre Botones
- Acciones sobre Fotogramas
- Go To, Stop, Play, Get URL, If Frame
- Usos y propiedades de Action Script
- Introducción a Objetos, Funciones, Variables y Componentes
- Carga de un archivo externos
- Creación de formularios en Flash
- Cambio de las propiedades de un Movie Clip

#### **Módulo 6: Sonido y Video**

- Agregar Sonido a la Película.
- Importar Sonidos.
- Editor de Sonido.

# **INSTITUTO SUPERIOR SILOS DE CAÑUELAS**

Ruta 205 km 54.5 - Alejandro Petión – Cañuelas – Buenos Aires Telf. 02226 491018 - anexo 256 | E-mail: *instituto@colegiosilios.com* Web. http://instituto.colegiosiosilos.com

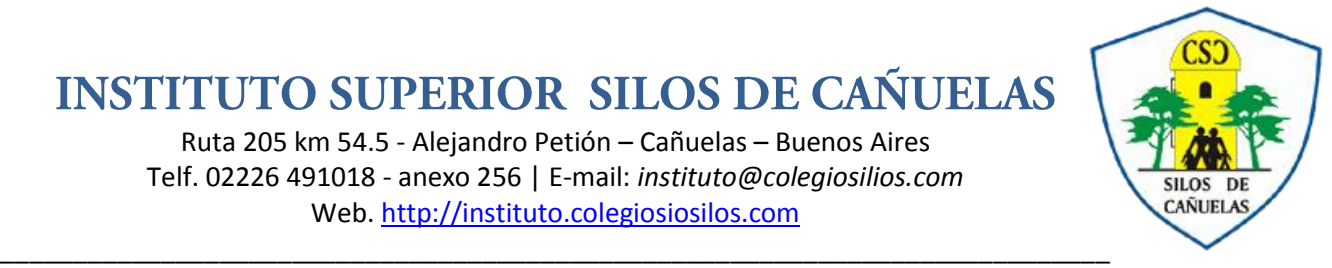

- Incorporación de Video.
- Incorporación de sonidos a botones.
- Importar Archivos de Video.

#### **Módulo 7: Efectos visuales**

- Interface de trabajo de Swish.
- Uso de las herramientas de Swish.
- Trabajando con textos, graficos y vectores.
- Aplicación de Efectos.
- Exportar animación.

#### **Módulo 8: Publicación del contenido**

- Factores a Considerar antes de Publicar
- Use Fuentes Tipográficas del Sistema
- Optimizar y Publicar la película
- Formatos de Exportación
- Integración con web
- Accesibilidad. Plugin.